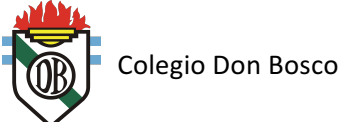

# Las funciones del computador

Las computadoras han dejado de ser aquellos instrumentos complejos e inentendibles que solían ser en el pasado, sólo utilizables por técnicos y **personas con un nivel de conocimientos altísimos en la materia, para** convertirse en un dispositivo que es capaz de brindarnos una gran ayuda en cualquier ámbito en el que las utilicemos, y en una forma tan sencilla que resulta asombroso.

En la actualidad, en cualquier oficina u hogar podemos encontrar al menos uno de estos ingenios, **ocupándose de importantes tareas,** muchas veces las que antes ocupaban horas y horas de nuestro tiempo, pero que con la masificación de las computadoras, en cualquiera de sus formas, **notebooks, netbooks, tablets, Desktops o híbridos,** han pasado a convertirse cada vez más en el asistente perfecto a nuestra actividad, es más, en base a las computadoras se han generado muchas profesiones y oficios nuevos.

Pero cabe destacar que no sólo pueden ser empleadas para el trabajo, ya que son dispositivos tan versátiles que pueden ser usados para casi cualquier cosa, incluyendo el reemplazo de la antigua televisión en la cocina de nuestra casa por una potente PC del tipo "All-in-One", con la cual, además de poder cocinar viendo el noticiero, podremos recibir notificaciones de correo, navegar por Internet o hasta incluso comunicarnos con amigos o parientes a través de alguna aplicación de VoIP.

Tal es la *importancia de las computadoras en la vida diaria*, sin embargo es posible que no conozcamos profundamente como es que interactúan con nosotros, y es por ello que hemos elaborado este interesante artículo en donde encontrarás mucha información relevante acerca de las funciones que pueden llevar a cabo las mismas.

Una **computadora** básicamente es **un dispositivo cuya principal función es la de procesar grandes cantidades de información en forma veloz y precisa,** y que realiza este procedimiento gracias a una serie de elementos de **hardware y software**. Una PC es capaz de realizar gran cantidad de tareas muy complejas, y es allí en donde hace uso de un conjunto de instrucciones, llamadas programas o software, que son las órdenes que la computadora debe procesar mediante el

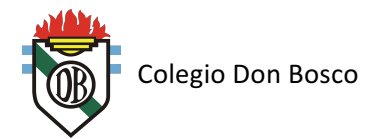

hardware, produciendo una salida de datos en un formato entendible por sus usuarios.

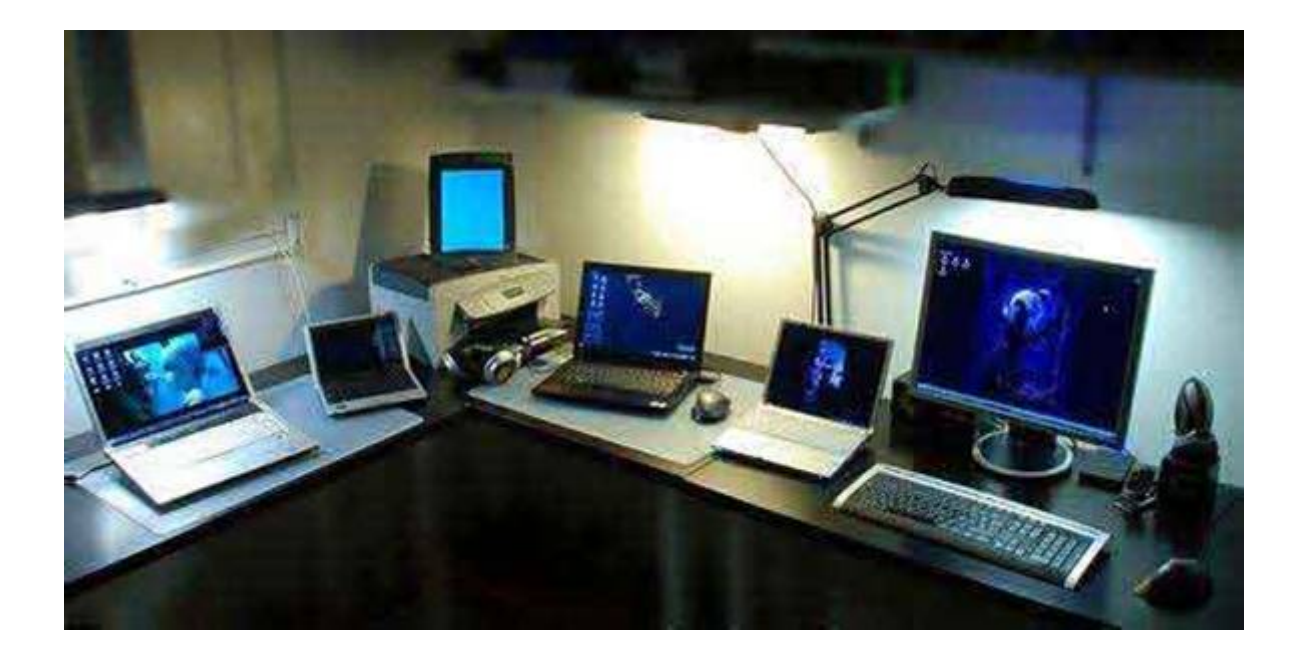

Como mencionamos, una computadora está compuesta por dos subsistemas, **el hardware y el software**, donde el primero de ellos **comprende** la computadora propiamente dicha y todos sus periféricos de entrada y salida, incluyendo **teclado, ratón, monitor, impresora y otros**, mientras que el subsistema de software **comprende el sistema operativo, el cual se encarga de traducir lo que queremos hacer con la PC al hardware**, es decir procesar las peticiones, y todos los demás programas de usuario, es decir suites ofimáticas, **programas de diseño**, modelado, software matemáticos y muchos otros.

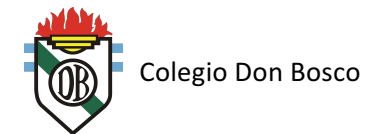

# **Qué significa "procesar información"?**

La acción de "procesar" **se relaciona con el acto de modificar o transformar algo de su estado original a uno nuevo**. La computadora puede procesar información de distinto tipo: **texto, números, imágenes, sonidos, etc. La información con la que trabaja la PC debe ser ingresada por el usuario,** pero también puede ser obtenida por otros medios automáticos como sensores o aparatos de medición.

La capacidad de la computadora para procesar información puede resumirse a través de las siguientes funciones básicas:

## *Almacenar Información:*

La computadora tiene la capacidad de guardar, en un espacio reducido, gran cantidad de información que de otro modo tendríamos que conservar en miles de hojas, una excelente alternativa para mantener un orden más estricto con la información, amén del favor que le estamos haciendo al planeta.

## *Organizar Información:*

Esta función le ofrece al usuario la opción de **ordenarla u organizarla de acuerdo a sus propias necesidades y estilo**, de tal forma que podamos encontrarla y examinarla cuantas veces deseemos. Para ello provee de diferentes mecanismos, incluyendo potentes y versátiles gestores de archivos.

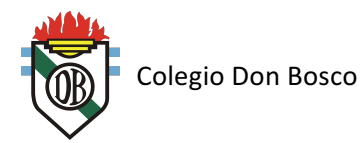

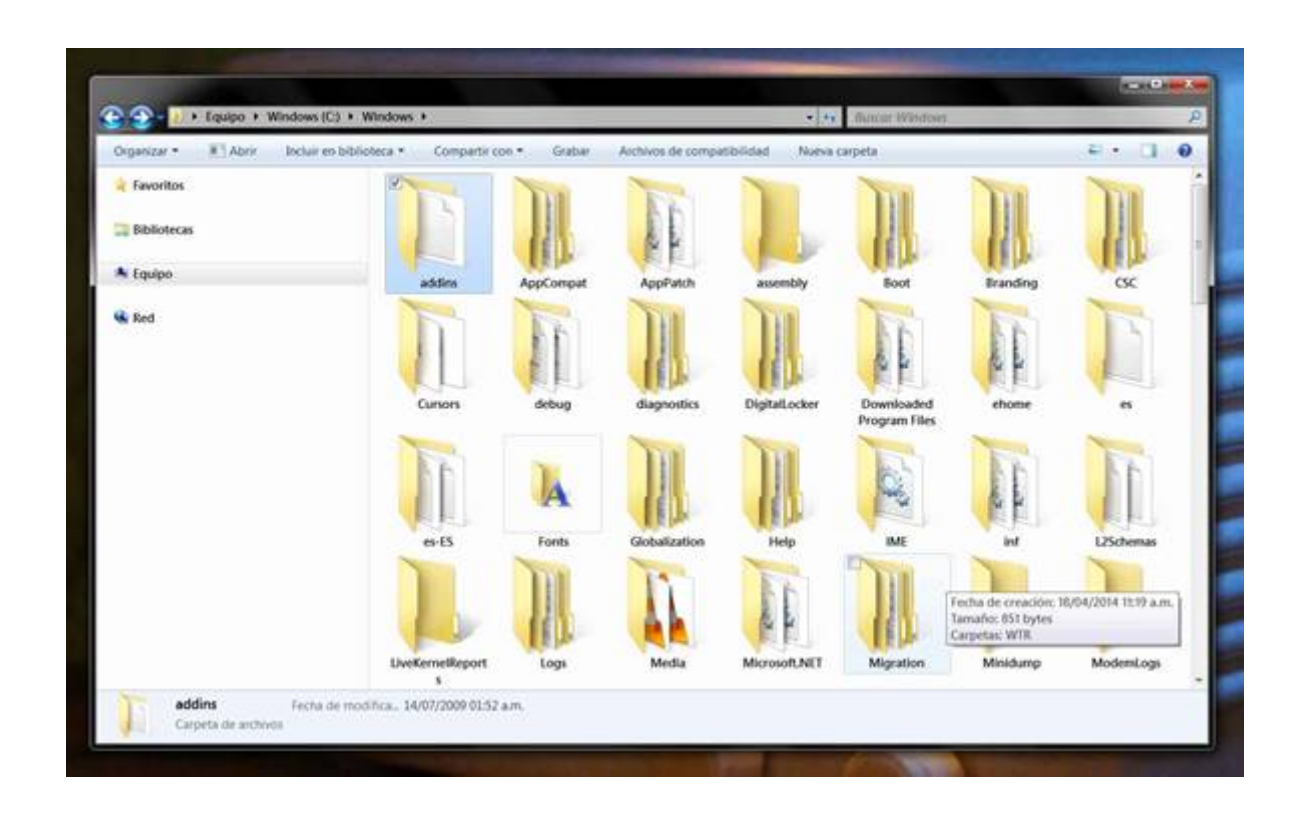

# *Recuperar Información:*

Su gran capacidad de almacenar información sería inútil si no pudiéramos recuperarla y examinarla rápida y fácilmente. Al respecto, **el computador nos ofrece la posibilidad de revisar de forma instantánea y precisa cualquier información** que hayamos guardado previamente en él.

## *Transmitir Información:*

Una de las funciones más importantes que posee el computador, es la posibilidad de compartir información entre usuarios de manera rápida, segura **y exacta**. Esta fantástica función dependerá si nuestro computador se encuentra **conectado a Internet o a una red local**.

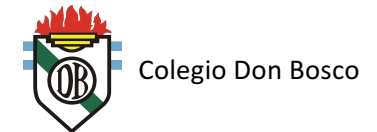

En este contexto, herramientas como Skype, Hangouts, Line, Dropbox, Google Drive o el omnipresente correo electrónico son maravillas que nos permiten **estar siempre en contacto con clientes, familiares y amigos para intercambiar todo tipo de cosas** sin necesidad de estar reunidos en el mismo lugar.

#### **Resolver**

- 1. Leer atentamente el artículo
- 2. Enumerar 15 profesiones u oficios nuevos, que usted considere que se generaron a partir del uso de computadoras y que antes de la existencia de las mismas, no existía. En cada caso explicar cuál es el rol que cumple la computadora y como interactúa el ser humano con ella.
- 3. Enumerar 15 actividades que no tengan que ver con el trabajo y se realicen mediante el uso de una computadora. Explicar qué valor agregado nos proporciona el uso de la computadora para cada actividad.
- 4. Realice un cuadro utilizando una tabla con las funciones principales de una computadora.

#### **Observaciónes:**

- **1)** El trabajo es GRUPAL (entre 5 y 6 alumnos)
- **2)** Se deberá utilizar el WORD para su desarrollo utilizando las funciones / formatos que considere necesario (serán corregidas)
- **3)** La entrega del TP será exclusivamente en formato Digital (Pendrive)
- 4) El nombre del archivo estará formado por los apellidos de los integrantes separados por "-"
- **5)** NO se podrá entregar el TP fuera de la fecha estipulada.